*18*

### Android Internet Feeders

#### Victor Matos Cleveland State University

Notes are based on:

Android Developers http://developer.android.com/index.html

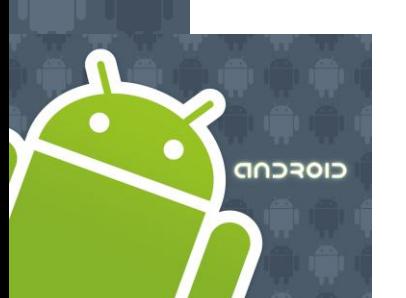

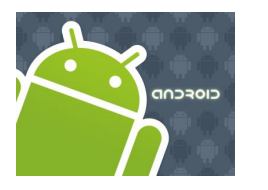

### Internet

#### **Communicating Via Internet**

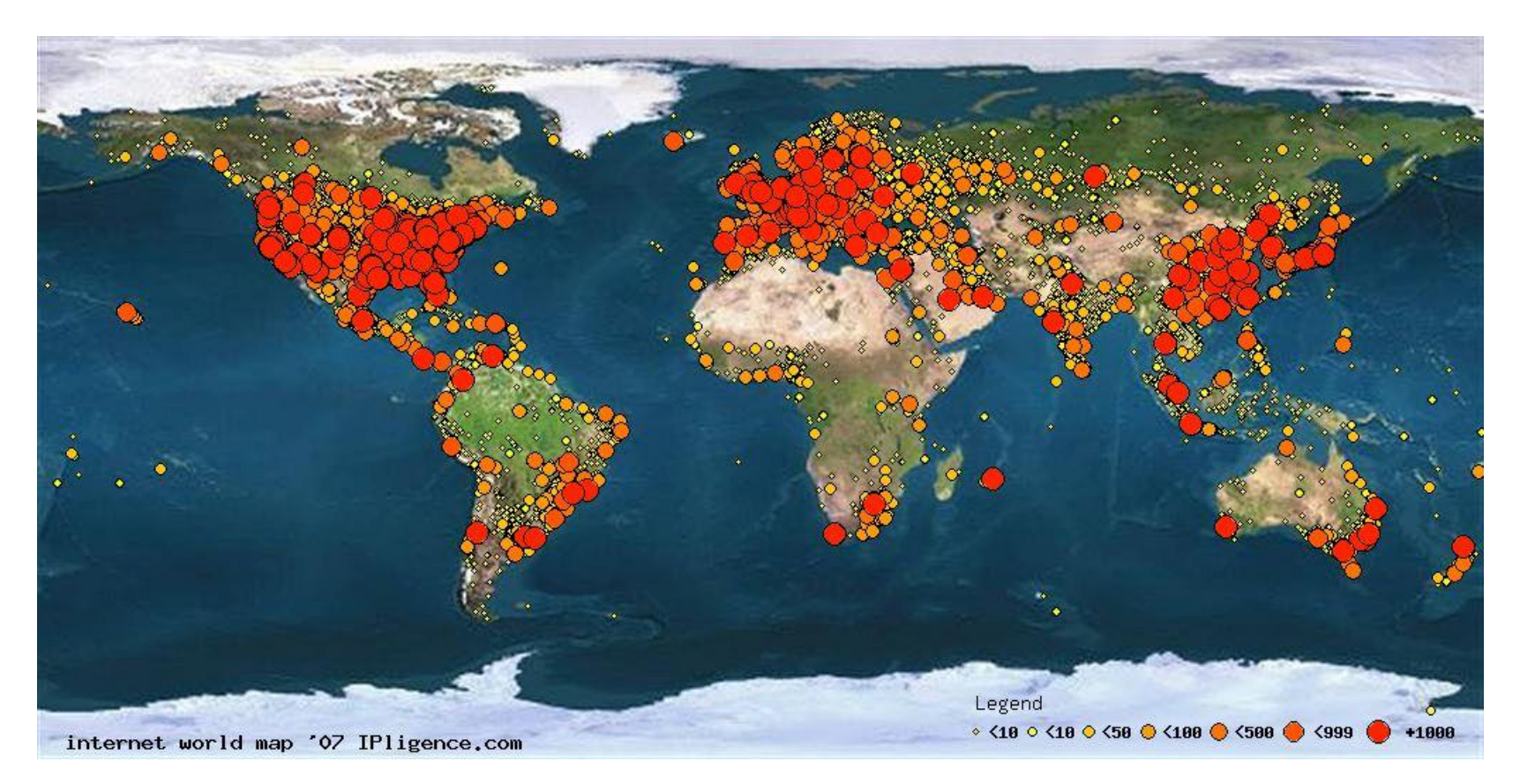

The image illustrates Year 2007 Internet Density. Colored dots represent number of IP addresses per dot-area.

Source: [www.ipligence.com/worldmap/internet-map.jpg](http://www.ipligence.com/worldmap/internet-map.jpg)

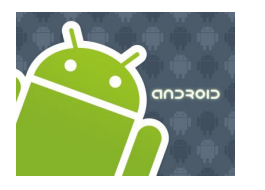

### Internet

### **Communicating Via Internet**

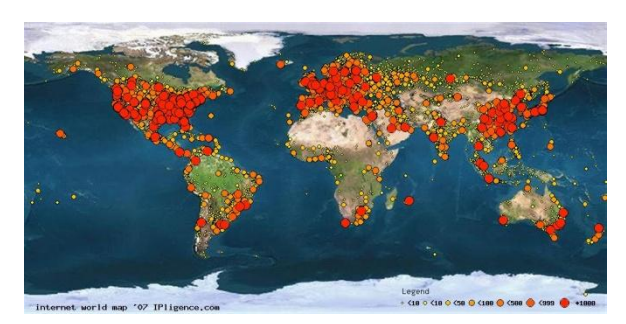

The image illustrates 2007 Internet density. Colored dots represent number of IP addresses per dot-area.

### **2007 - Breakdown by Geographic Area**

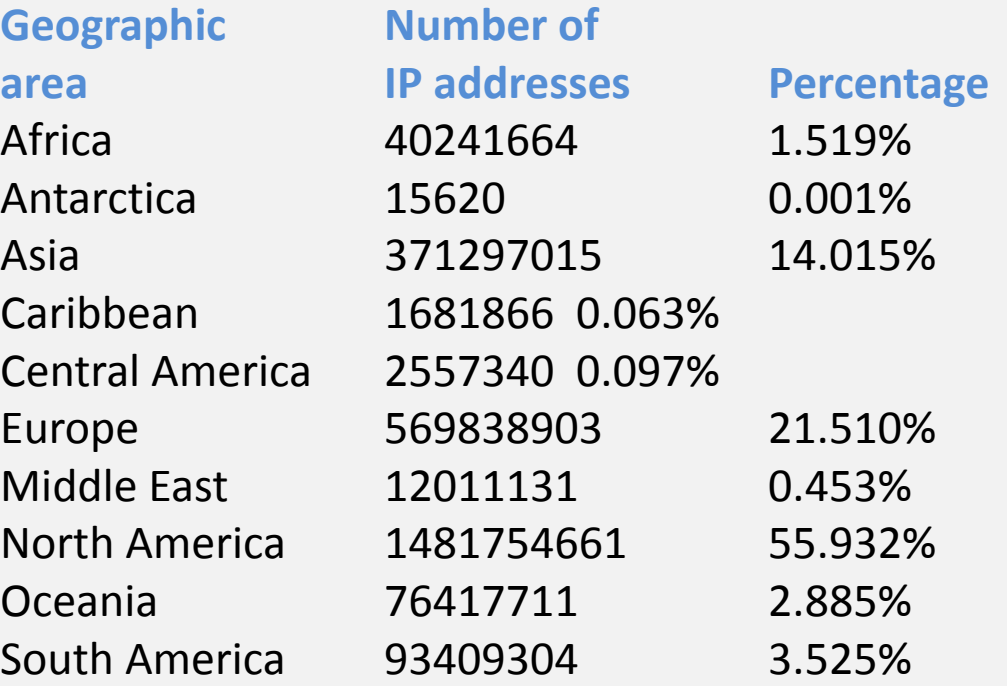

Source: [www.ipligence.com](http://www.ipligence.com/worldmap/internet-map.jpg)

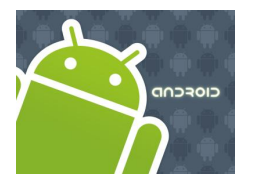

### Internet

### **USA & Worldwide Growth of Cellular Telephony**

Figure taken from I am OK - A Conceptual Model for a Global Emergency System and Its Societal Impact (2007). Victor Matos and Ben Blake. International Journal of Technology Knowledge and Society. Vol. 2 No. 5 pp.7-18 January 2007.

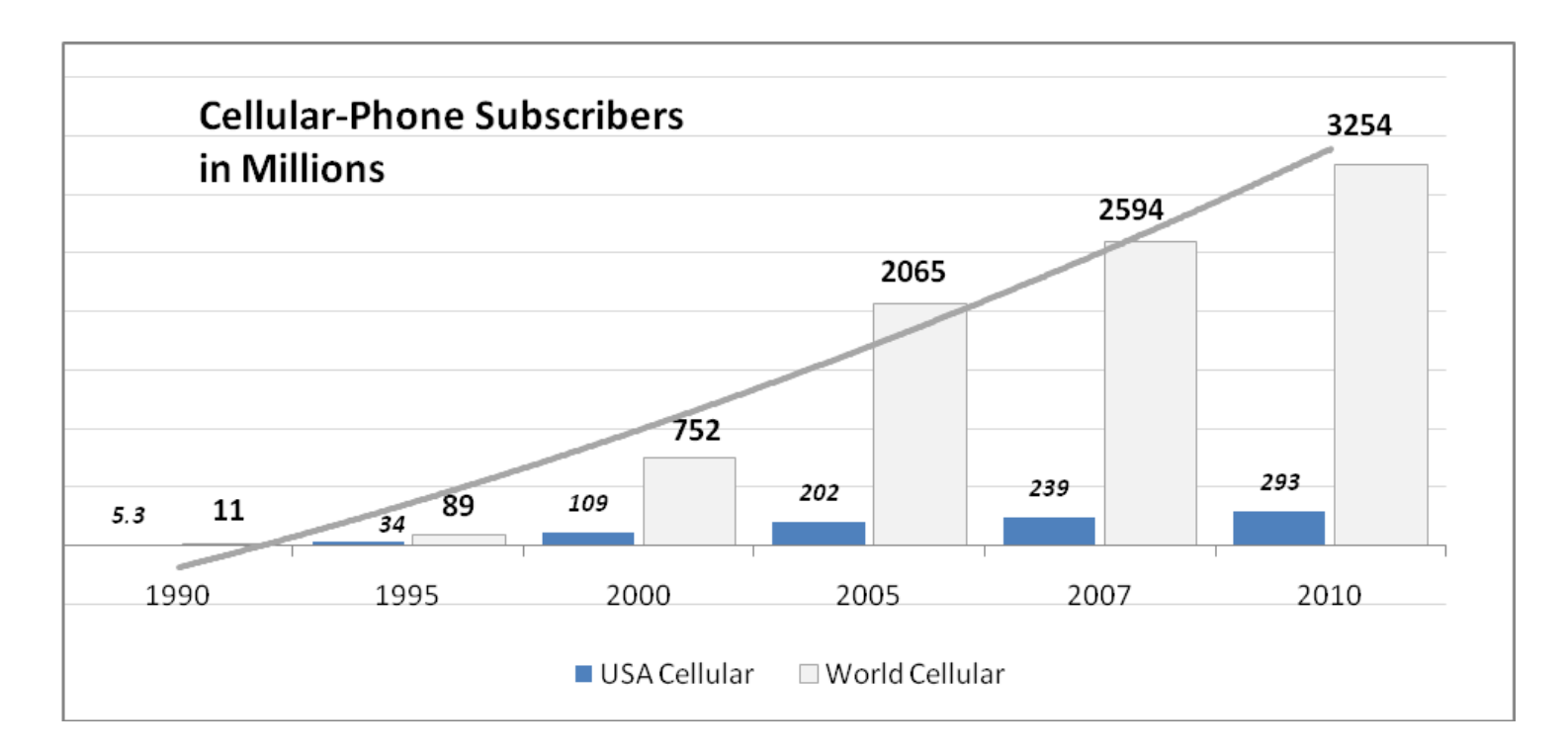

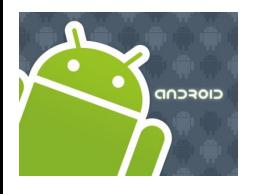

# Internet

#### **Study on Information & Communication Technology (ICT). World Bank Organization 2009**

#### **CONCLUSION**

- 1. Countries that have taken steps to create a competitive market environment for ICT generally have a larger share of people using ICT services than those that have not.
- 2. One important outcome of competition is that it lowers prices for ICT services.
- 3. But while prices are falling rapidly ICT services are still unaffordable for many people in low-income countries.
- 4. As a result a large share of the population in these countries has yet to realize the potential of ICT for economic and social development.
- **5. Among ICT services voice communications particularly mobile telephony has led the way.**
- 6. Access to new services such as broadband remains limited in developing countries.
- 7. Yet the expansion of broadband networks plays a catalytic role in the development of trade and egovernment.
- 8. In some developing countries trade in ICT goods and services has sparked export-led growth and job creation.
- **9. ICT applications are also transforming how governments deliver public services to citizens and businesses.**

#### **Source:**

Key Trends in ICT Development by David A. Cieslikowski Naomi J. Halewood Kaoru Kimura and Christine Zhen-Wei Qiang World Bank Organization 2009. http://siteresources.worldbank.org/EXTIC4D/Resources/5870635-1242066347456/IC4D\_2009\_Key\_Trends\_in\_ICT\_Deelopment.pdf

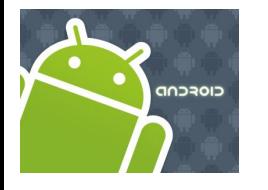

## Internet

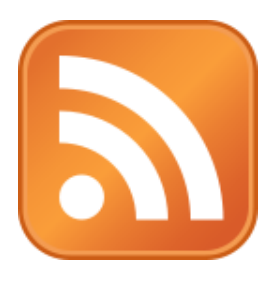

### Background: **RSS**

**RSS** (most commonly translated as *Really Simple Syndication* but sometimes *Rich Site Summary*) is a family of *web feed* formats used to publish frequently updated works—such as blog entries, news headlines, weather reports, audio and video—in a standardized format.

An *RSS document* (which is called a *web feed* or *channel*) includes full or summarized text (plus metadata), publishing dates and authorship.

#### **Notes**

- Content distributors *expose* web feeds allowing users to *subscribe* to them.
- Making a collection of web feeds accessible in one spot is known as *aggregation* which is performed by an Internet *aggregator*.

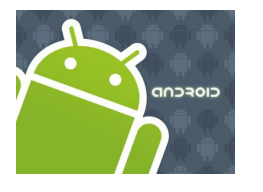

# Internet

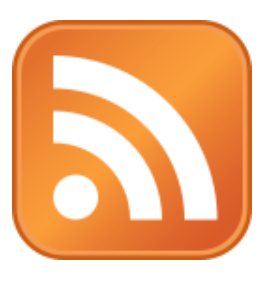

### Background: **Web Feeds**

Web feeds allow (client) software programs to check for summary updates published on a website.

- First version of RSS was created by Netscape around 1999.
- A typical *news feed (or channel)* contains entries which may be:
	- headlines,
	- full-text articles excerpts,
	- $\checkmark$  summaries,
	- $\checkmark$  Thumbnails, and/or
	- $\checkmark$  links to content on a website along with various metadata
- The *Atom Syndication Format* and RSS2.0 are common XML standards used to organize, create and update web feeds (these formats have been adopted by Google, Yahoo!, Apple/iTunes, CNN, NY Times,…).

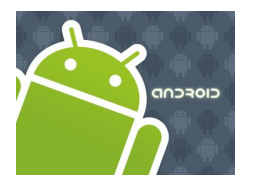

### Internet

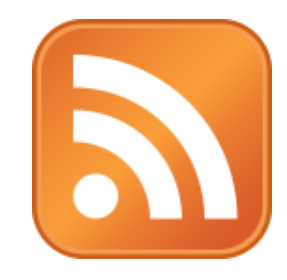

### Background: **Web Feeds**

#### **Common child elements of Channel and Item**

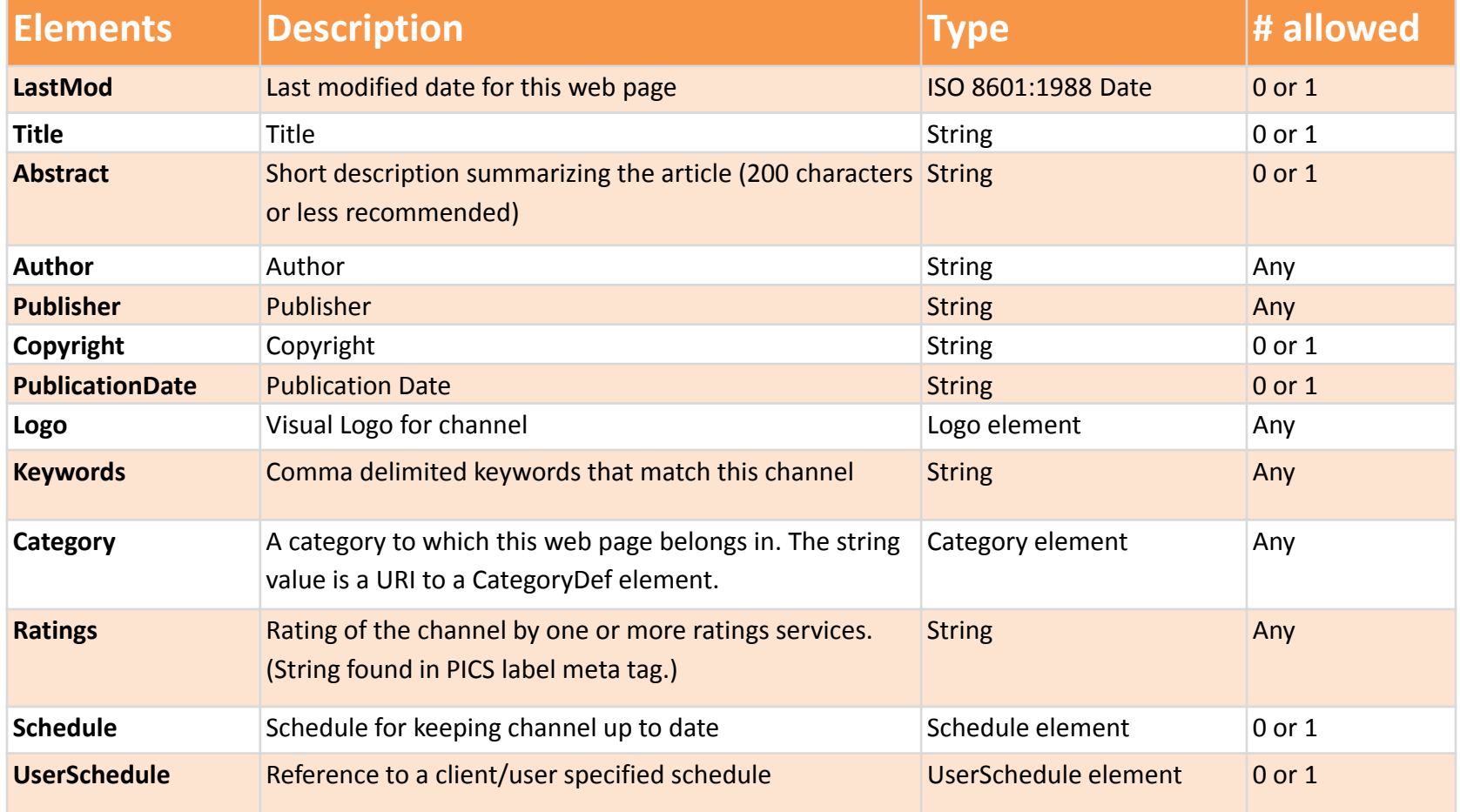

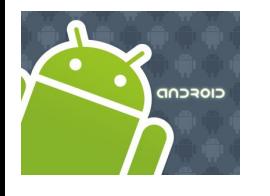

### Internet

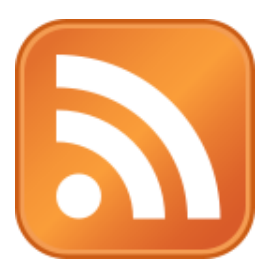

### Background: **Web Feeds**

#### **Elements of <item>**

A channel may contain any number of <item>s. An item may represent a "story" -- much like a story in a newspaper or magazine.

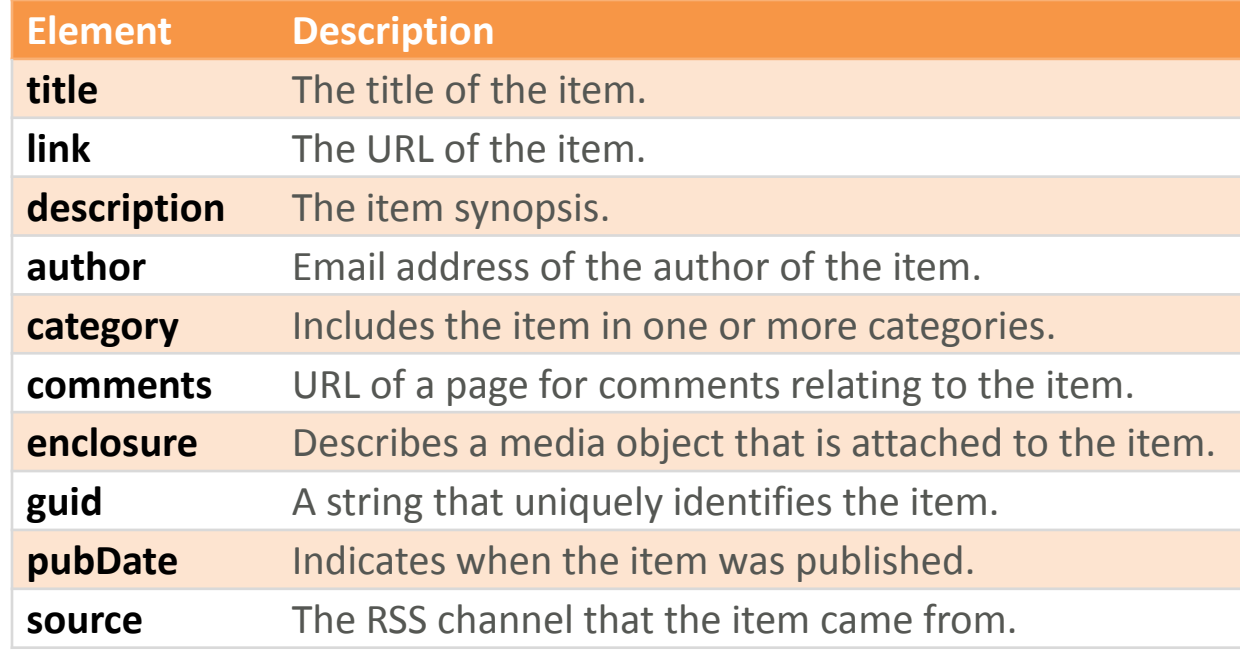

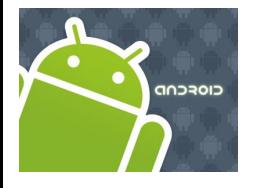

### Internet

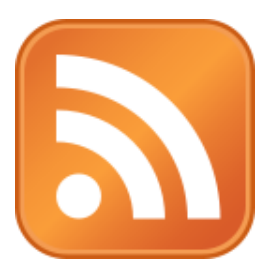

### Background: **Web Feeds Example**:

```
<?xml version="1.0" encoding="UTF-8" ?>
<rss version="2.0">
<channel>
         <title>RSS Title</title>
         <description>This is an example of an RSS feed</description>
         <link>http://www.someexamplerssdomain.com/main.html</link>
         <lastBuildDate>Mon, 06 Sep 2010 00:01:00 +0000 </lastBuildDate>
         <pubDate>Mon, 06 Sep 2009 16:45:00 +0000 </pubDate>
         <item>
                   <title>Example entry</title>
                  <description>Here is some text containing an interesting 
                   description of the thing to be described. </description>
                  <link>http://www.wikipedia.org/</link>
                   <guid>unique string per item</guid>
                   <pubDate>Mon, 06 Sep 2009 16:45:00 +0000 </pubDate>
         </item>
</channel>
</rss>
```
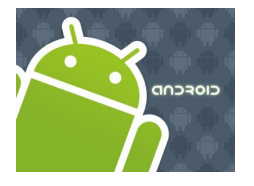

## Internet Feeders

#### **US weather:**

<http://www.weather.gov/view/national.php?map=on>

#### **The Weather Channel**

[http://rss.weather.com/weather/rss/local/44114?cm\\_ven=LWO&](http://rss.weather.com/weather/rss/local/44114?cm_ven=LWO&cm_cat=rss&par=LWO_rss)

**RSS Sources**

[cm\\_cat=rss&par=LWO\\_rss](http://rss.weather.com/weather/rss/local/44114?cm_ven=LWO&cm_cat=rss&par=LWO_rss)

#### **World weather**

<http://www.rssweather.com/dir>

#### **News**

<http://www.npr.org/rss/> <http://www.cnn.com/services/rss/> <http://news.bbc.co.uk/2/hi/help/3223484.stm> <http://www.nytimes.com/services/xml/rss/nyt/GlobalHome.xml>

#### **Money Exchange**

<http://themoneyconverter.com/RSSFeeds.aspx>

#### **Entertainment**

<http://www.nbclosangeles.com/rss/> <http://www.movies.com/rss/>

#### **RSS Aggregator**

<http://www.rss-network.com/> <http://www.nytimes.com/services/xml/rss/index.html>

#### **Corporate**

<http://www.toyota.co.jp/en/rss/rss-responsibility.html> <http://home3.americanexpress.com/corp/rss/> <http://www.aa.com/i18n/urls/rss.jsp>

**Consumer Application**

**Internet**

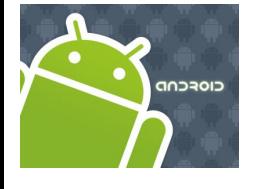

#### **How do RSS feeds look like when using a browser?**

NPR National Public Radio (17-Oct-2009) http://www.npr.org/rss/

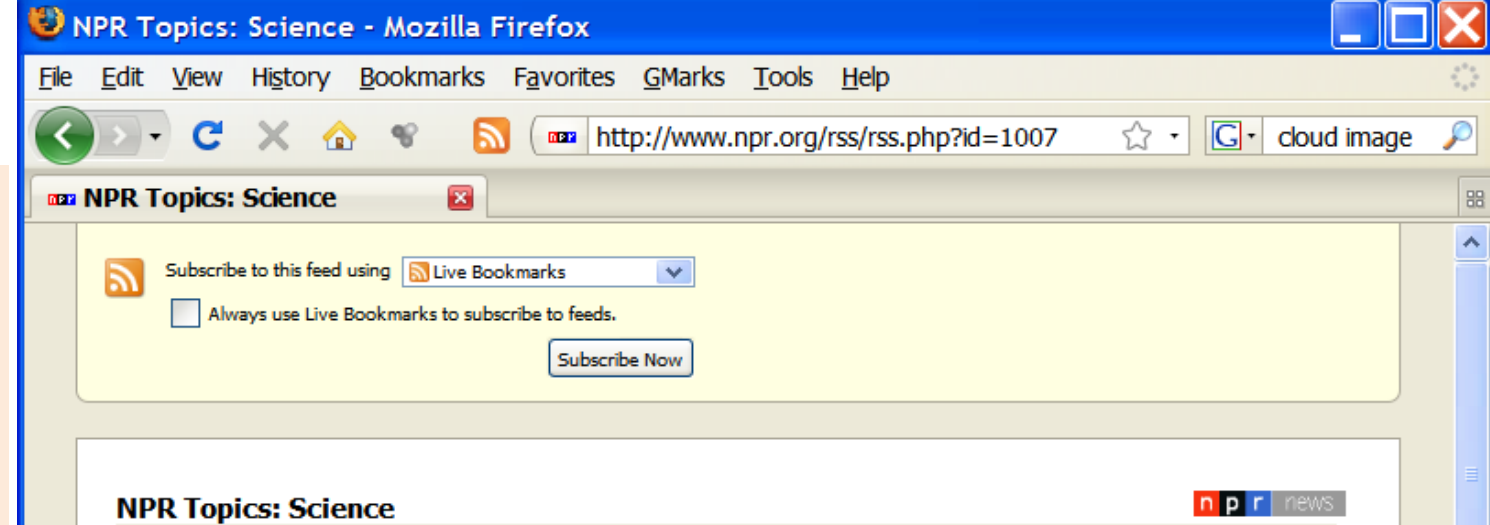

The latest health and science news. Updates on medicine, healthy living, nutrition, drugs, diet, and advances in science and technology. Subscribe to the Health & Science podcast.

#### California Develops Earthquake Early-Warning System

Saturday, October 17, 2009 2:38 PM

Lives may be saved with an earthquake early-warning system - the kind that's already in place in Japan and Mexico. But here in the U.S., such a system is still several years away.

#### **Future Unlikely For Kyoto Climate Treaty**

Friday, October 16, 2009 4:00 PM

Despite dissent from developing countries, the U.S. and Europe seem to be abandoning the idea of extending or revising the Kyoto climate treaty when it expires in 2012. Instead they will form a new treaty, but some doubt it will be ready in December, when diplomats meet in Copenhagen. The news leaves many countries in the developing world frustrated.

#### **Small Kids Solve Big Problems With Science** Friday, October 16, 2009 1:29 PM

The Kids' Science Challenge gives elementary school students the chance to work with biologists and engineers on real scientific problems. Jim Metzner, executive producer of the Challenge, discusses how kids can get involved, from developing low-gravity sports to building hopping robots.

#### **Forecasting Climate Change Legislation**

Friday, October 16, 2009 1:21 PM

With Congress focused on Afghanistan, the economy and health care, will there be any action on domestic climate policy before the Copenhagen climate summit in December? Eileen Claussen, of the Pew Center on Global Climate Change, talks about what to expect in the coming months.

#### **Mapping The Boundaries Of The Solar System** Friday, October 16, 2009 1:19 PM

NASA launched the Interstellar Boundary Explorer (IBEX) spacecraft last year to investigate the edges of the heliosphere - the insulating bubble the sun creates around the solar system. IBEX principal investigator David McComas reports on the first surprising results.

A Bird In Hand To Save Those In The Bush

Done

Ÿ

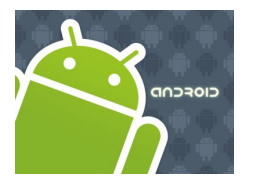

# Internet Feeders

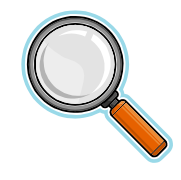

### **XML Version of the NPR RSS Feed** (1/3 just a fragment!)

<?xml version=*"1.0"?>* <?xml-stylesheet title=*"XSL\_formatting" type="text/xsl" href="/include/xsl/rss.xsl"?>*

<**rss** xmlns:npr=*"http://www.npr.org/rss/" xmlns:nprml="http://api.npr.org/nprml"*  xmlns:itunes=*"http://www.itunes.com/dtds/podcast-1.0.dtd"*  xmlns:content=*"http://purl.org/rss/1.0/modules/content/" version="2.0">*

<**channel**>

<title>NPR Topics: Science</title>

<link>http://www.npr.org/templates/story/story.php?storyId=1007&amp;ft=1&amp;f=1007</link>

<description>The latest health and science news. Updates on medicine, healthy living, nutrition, drugs, diet, and advances in science and technology. Subscribe to the Health  $\&$ ; Science podcast.</description>

<copyright>Copyright 2009 NPR - For Personal Use Only</copyright> <generator>NPR API RSS Generator 0.93</generator> <lastBuildDate>Sat, 17 Oct 2009 14:38:00 -0400</lastBuildDate>

<image>

<url>http://media.npr.org/images/npr\_news\_123x20.gif</url> <title>Science</title>

 $\langle\text{link}\rangle$ http://www.npr.org/templates/story/story.php?storyId=1007&ft=1&f=1007 $\langle\text{link}\rangle$ </image>

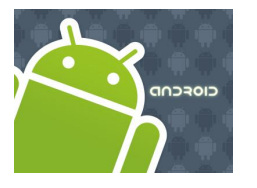

# Internet Feeders

#### **XML Version of the NPR RSS Feed** ( 2/3 just a fragment!)

#### <**item**>

<title>California Develops Earthquake Early-Warning System</title>

<description>Lives may be saved with an earthquake early-warning system & mdash; the kind that's already in place in Japan and Mexico. But here in the U.S., such a system is still several years away. $\langle$ /description>

 $\langle \text{public}\rangle$ Sat, 17 Oct 2009 14:38:00 -0400 $\langle \text{public}\rangle$ 

 $\langle$ link>http://www.npr.org/templates/story/story.php?storyId=113877510&ft=1&f=1007</link>

<guid>http://www.npr.org/templates/story/story.php?storyId=113877510&amp;ft=1&amp;f=1007</guid>

<content:encoded><![CDATA[<p>Lives may be saved with an earthquake early-warning system & mdash; the kind that's already in place in Japan and Mexico. But here in the U.S., such a system is still several years away.</p>><a> href="http://www.npr.org/templates/email/emailAFriend.php?storyId=113877510">» E-Mail This $\langle a \rangle$  <a href="http://del.icio.us/post?url= http%3A%2F%2Fwww.npr.org%2Ftemplates%2Fstory%2Fstory.php%3FstoryId%3D113877510">» Add to Del.icio.us</a></p>]]></content:encoded>

</**item**>

Many <ITEM>s were intentionally removed to fit page size

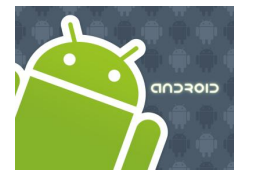

# Internet Feeders 0

### **XML Version of the NPR RSS Feed** ( 3/3 just a fragment!)

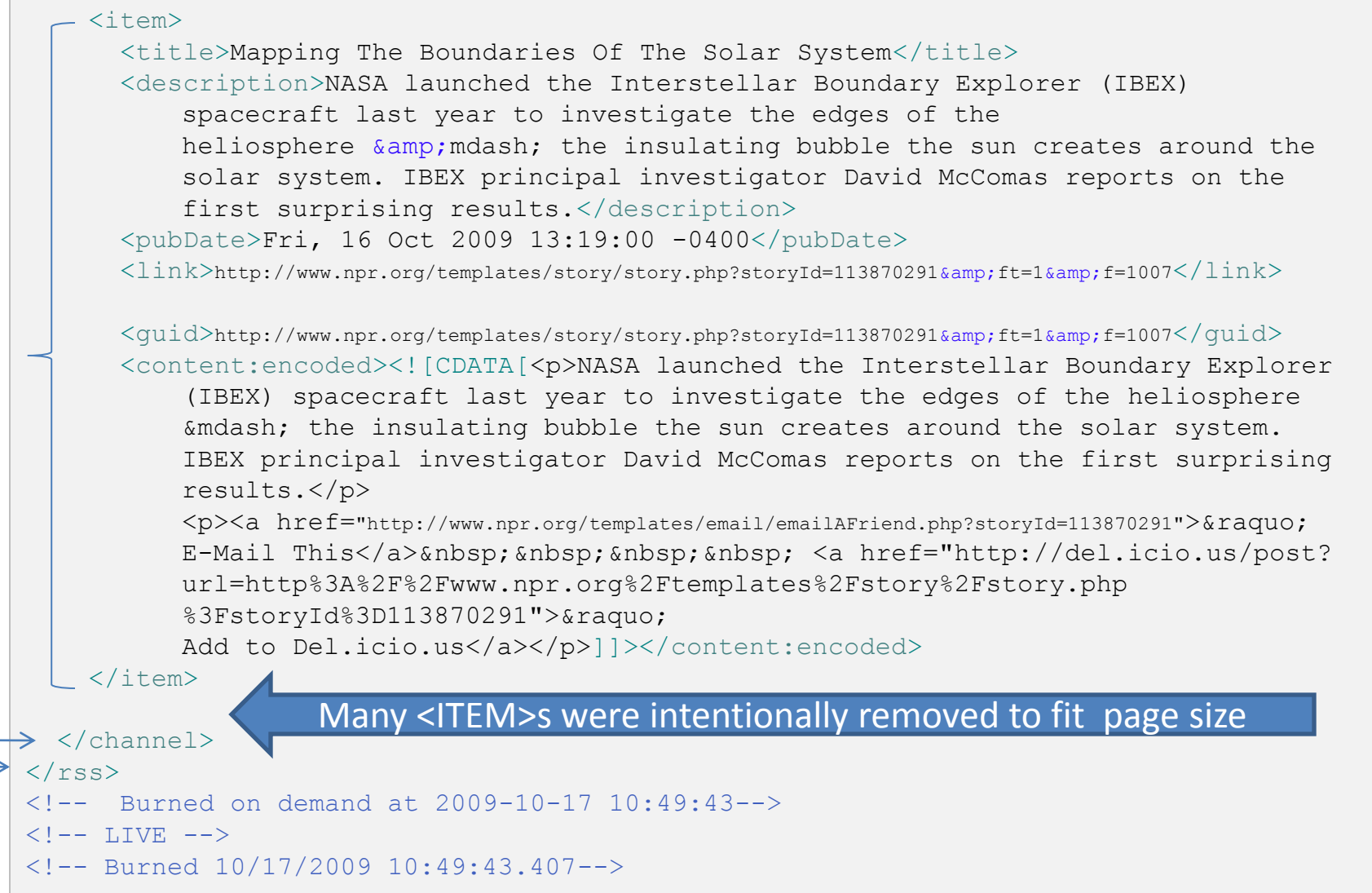

15

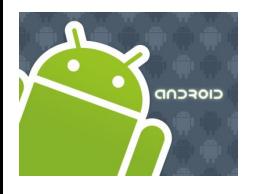

# Internet Feeders

#### **Representing the RSS XML as a Tree**

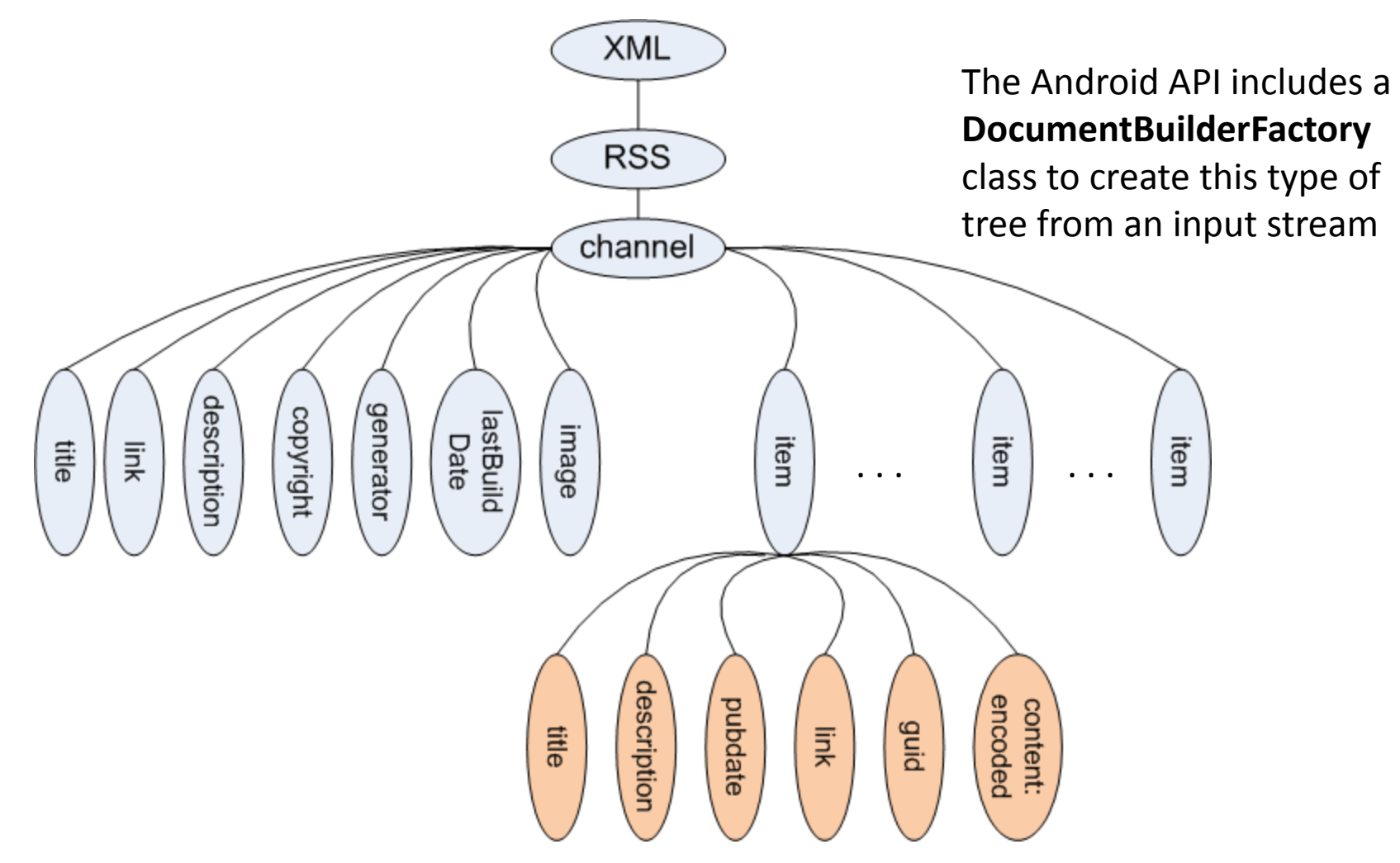

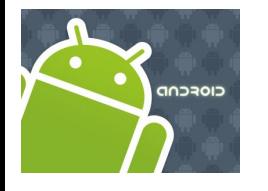

## Internet

### **Document Objcet Model (DOM)***.*

The **Document Object Model** (**DOM**) is an application programming interface API for valid *HTML* and well-formed *XML* documents.

With the Document Object Model, programmers can build documents, navigate their structure, and add, modify, or delete elements and content.

Android includes support for DOM managers.

DocumentBuilderFactory dbf = DocumentBuilderFactory.*newInstance();* DocumentBuilder db = dbf.newDocumentBuilder(); Document dom = db.parse(someHttpInputStream);

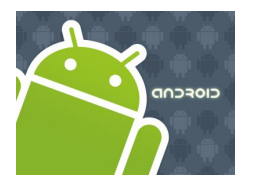

# Internet

### **Android includes the Apache** *HttpComponents* **API***.*

The *HttpClient* component (included in the API) facilitates building HTTP-aware client applications (such as web browsers and web services) using very small footprint .

**HTTP Methods include:**

**GET** Requests a representation of the specified resource. **POST** Submits data to be processed to the identified resource. **HEAD** Same as GET but no message body. **PUT** Uploads a representation of the specified resource. **DELETE** Deletes the specified resource. **TRACE** Echoes back the received request. **OPTIONS** Returns the HTTP methods that the server supports for specified URL. **CONNECT** Converts the request connection to a transparent TCP/IP tunnel, usually to facilitate SSL-encrypted communication (HTTPS) through an unencrypted HTTP proxy.

#### **Status Codes:**

Ok, Bad Request, Not Found, …

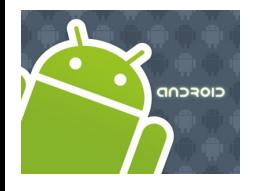

## Internet

### **Putting all things together – An Example Application**

In this project we will develop an application to expose the material typically broadcasted by **National Public Radio** (NPR) in Android phones.

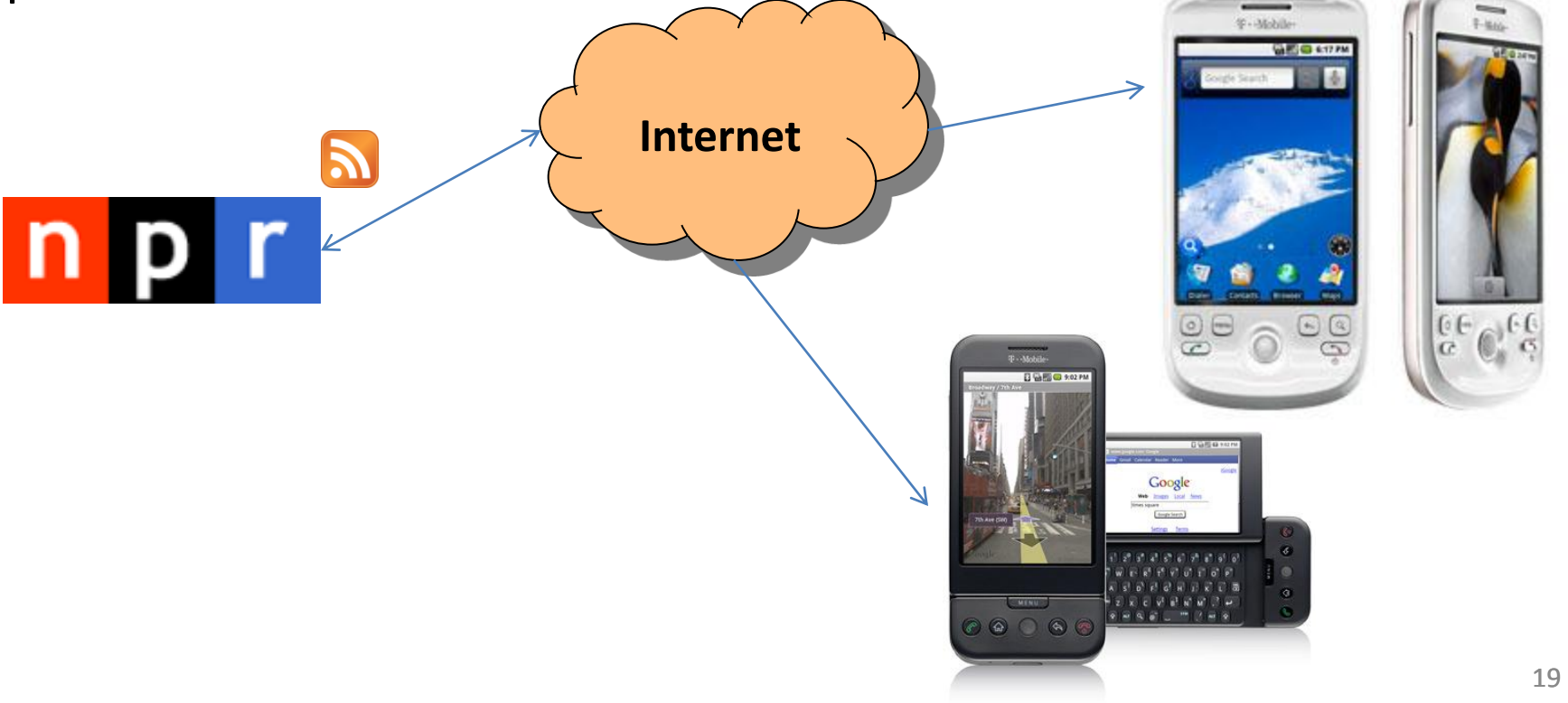

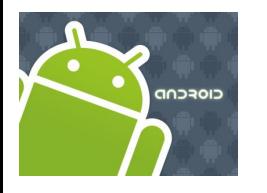

# Internet

 $\mathsf{r}$  $n<sub>p</sub>$ **NPR Project – Action Plan.** 

1. A little research indicates that NPR supports a number of web feeds among them the following:

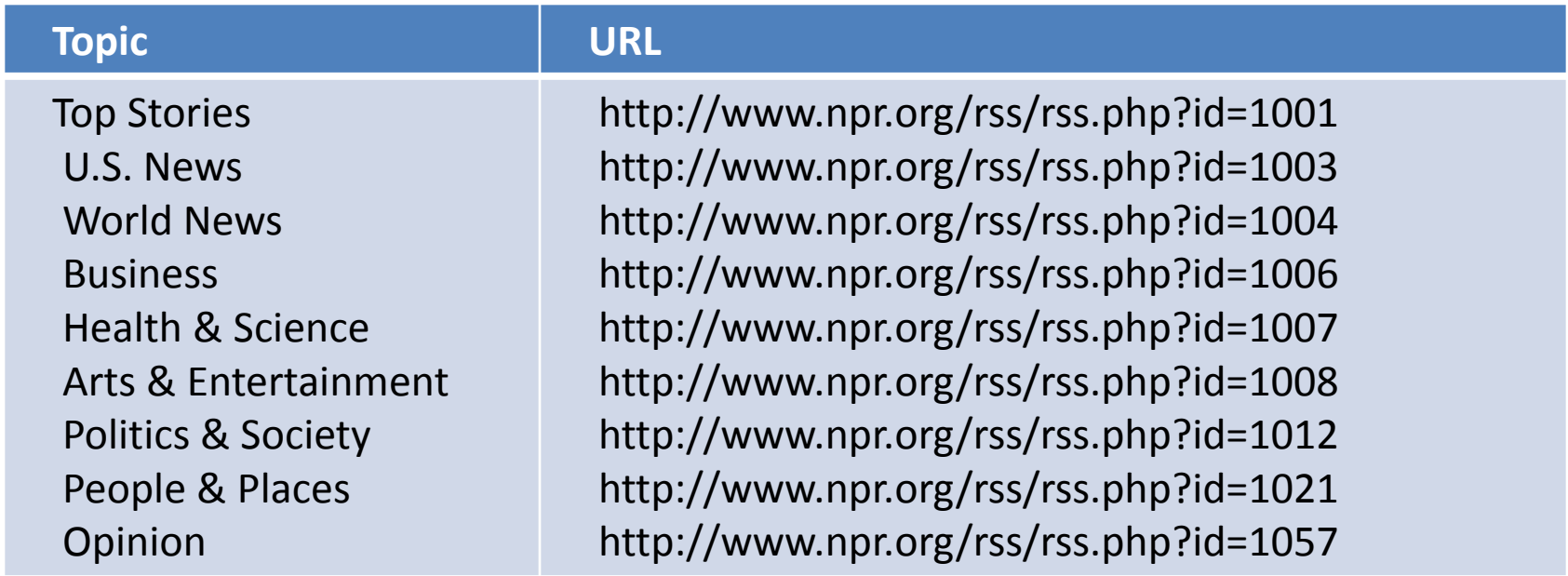

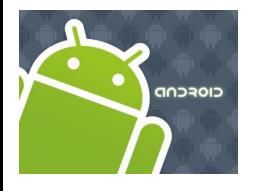

# Internet

**NPR Project – Action Plan.** 

2. We will display the main topics in a *ListView* widget from which the user will make a selection. We use the associated web-feed to access the current contents of the selected category.

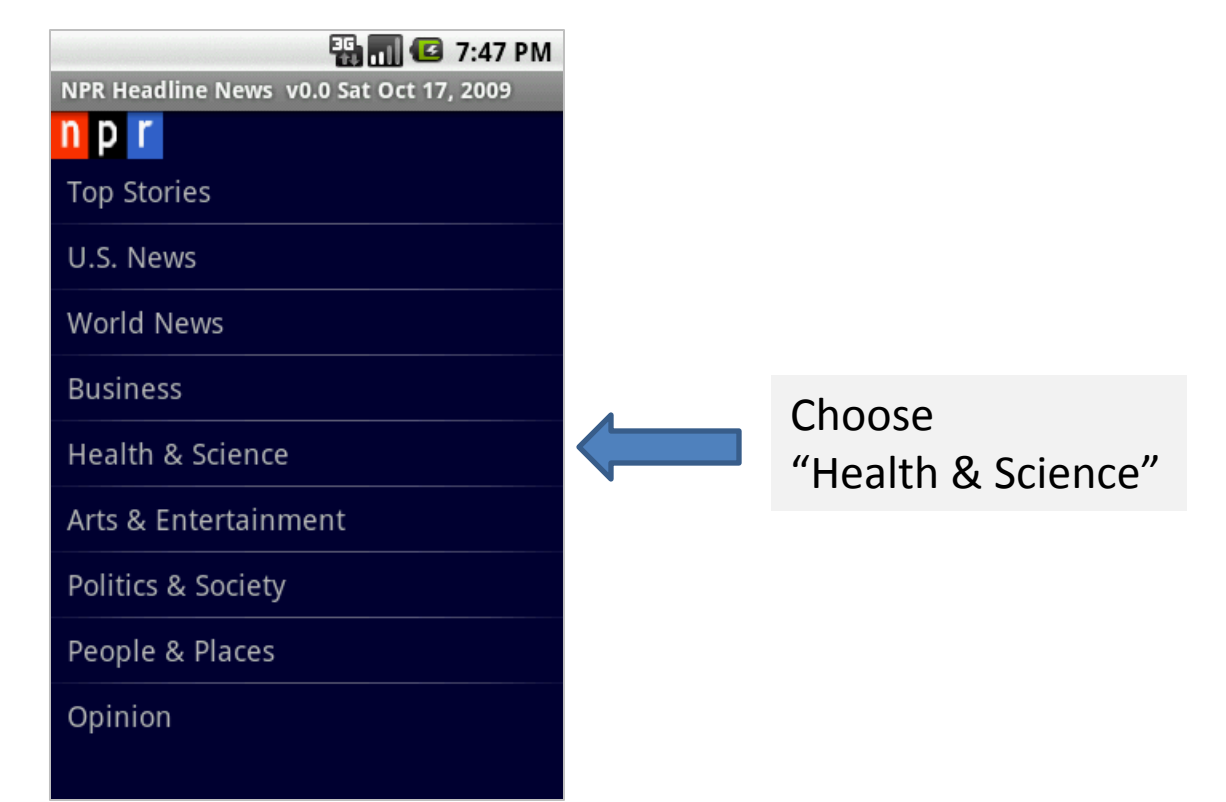

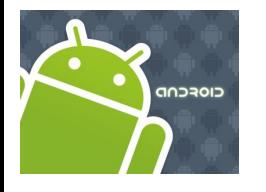

# Internet

### **NPR Project – Action Plan.**

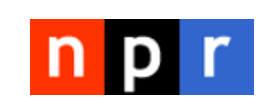

3. The most current headlines of the selected category are displayed. The User can scroll the list and click on a particular subject.

Observe that individual lines correspond to the XML **<item>** entries discussed earlier.

In the example we are interested in the "Health & Science" subject. We want to know about the efforts of mapping the Solar System.

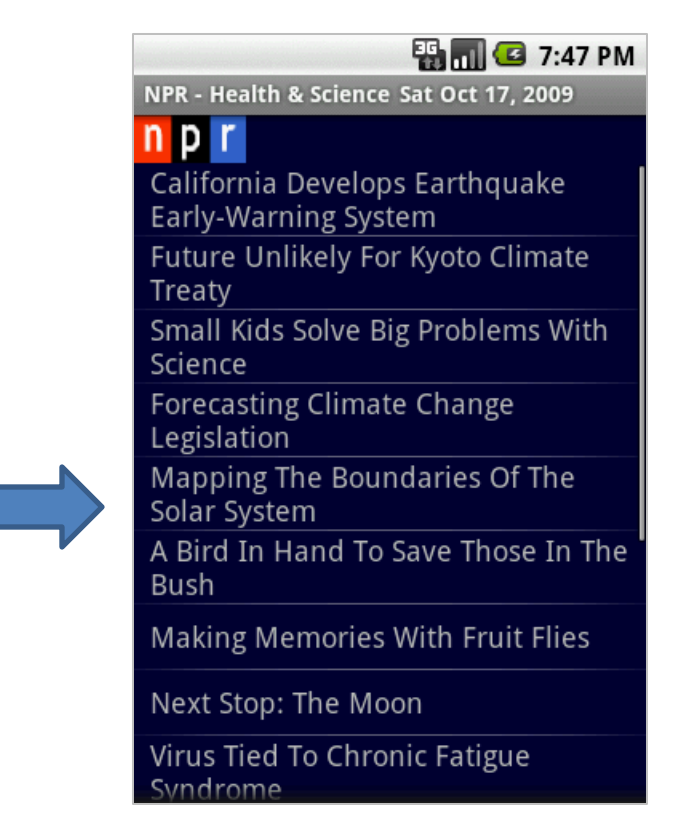

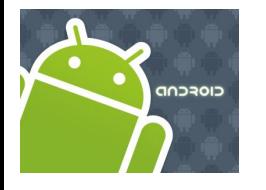

# Internet

### **NPR Project – Action Plan.**

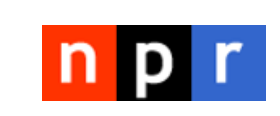

4. A brief summary of the chosen topic is displayed inside a DialogBox. The user is given the option of *closing* the window or obtaining *more* information.

> We want additional information, so we click the "More" button

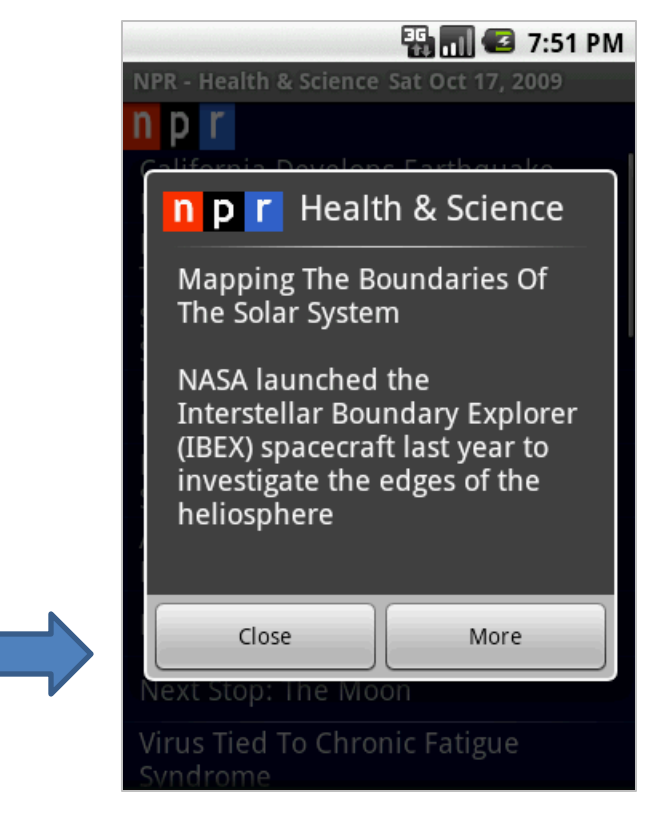

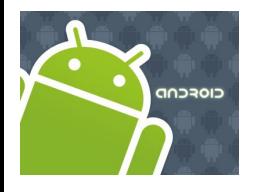

## Internet

**NPR Project – Action Plan.** 

5. The link held in the XML **<item>** currently displayed is given to a WebKit based Activity. We use the Internet to access the page containing the detailed subject.

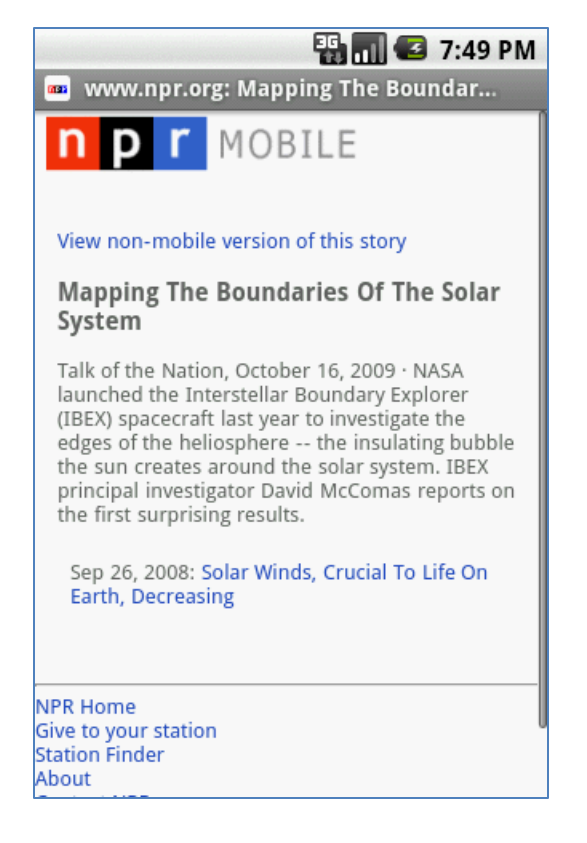

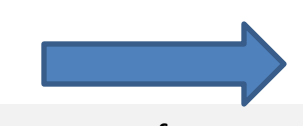

We may opt for a nonmobile page version which may include a number of additional components such as audio, pictures, video, extensive text, etc.

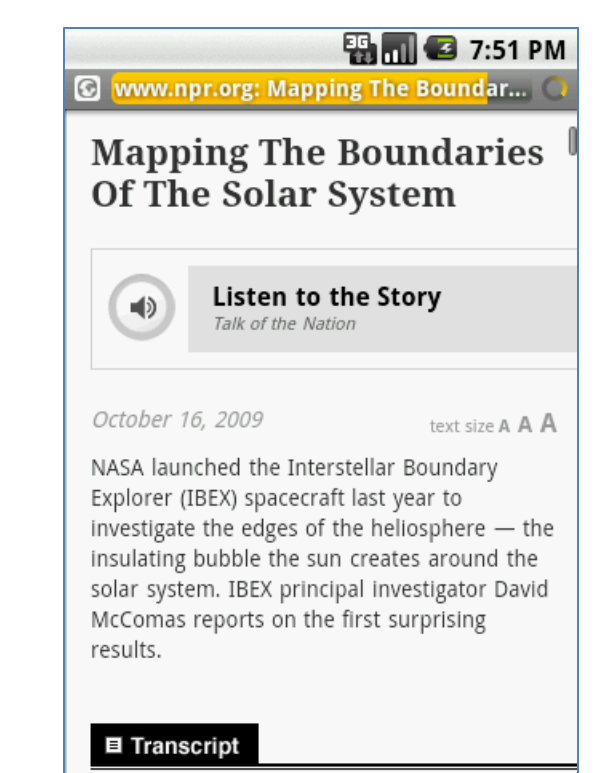

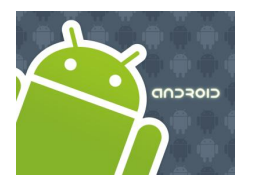

# Internet

### **Acquiring & Processing the NPR web-feed**

- 1. Assume the RSS for "Health & Science" is **<http://www.npr.org/rss/rss.php?id=1007>**.
- 2. The Java fragment in the next page uses the **HttpComponents** API.
- 3. The goal of this code is to grab the feed, and create a document holding the tree parsed from the XML document.
- 4. The tree will be traversed looking for  $\le$ item> elements similar to those discussed earlier.
- 5. Each item will be dissected and the pieces arranged into a manageable object form. Remember an <item> includes among other components <title>, <description>, <link>, <datepublication>, etc.

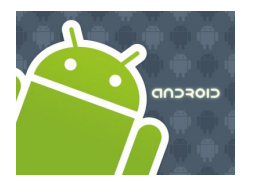

## Internet

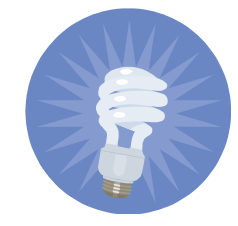

**Main Programming Idea: Acquiring & Processing the NPR web-feed**

```
// connecting to the RSS provider
URL url = new URL(urlAddress);
URLConnection connection = url.openConnection();
```
HttpURLConnection httpConnection = (HttpURLConnection) connection;

int responseCode = httpConnection.getResponseCode();

```
if (responseCode == HttpURLConnection.HTTP_OK) {
    // get RSS-XML and make a document 
    // holding the parse tree constructed from the input
}
```
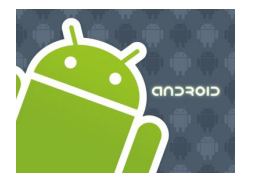

# Internet

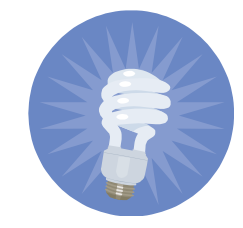

#### **Main Programming Idea: Acquiring & Processing the NPR web-feed**

```
// setting & opening the connection using urlAddress which is
// a value such as: http://www.npr.org/rss/rss.php?id=1001
```

```
URL url = new URL(urlAddress) ;
URLConnection connection;
connection = url.openConnection();
```

```
HttpURLConnection httpConnection = 
                  (HttpURLConnection) connection;
```

```
int responseCode = httpConnection.getResponseCode();
```

```
if (responseCode == HttpURLConnection.HTTP_OK) {
    // get RSS-XML and make a document 
    // holding the parse tree constructed from the input
}
```
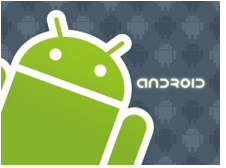

# Internet

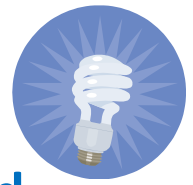

#### **Main Programming Idea: Acquiring & Processing the NPR web-feed**

```
// USE httpConnection to get XML and make a document 
// holding the parse tree constructed from the input
InputStream in = httpConnection.getInputStream();
// define a document builder to act on incoming stream
DocumentBuilderFactory dbf = 
                       DocumentBuilderFactory.newInstance();
DocumentBuilder db = dbf.newDocumentBuilder();
```

```
// make XML parse tree for incoming RSS stream
Document dom = db.parse(in);
```

```
// define access nodes in the parse tree
Element docEle = dom.getDocumentElement();
```

```
// look for individual news ("items" in this case)
// put items in a NodeList collection (nl)
NodeList nl = docEle.getElementsByTagName("item");if ((nl != null) & 6 (nl.getLength() > 0)) {
  for (int i = 0; i < nl.getLength(); i++) {
     dissectNode(nl, i);
  }// for
}// if 28
```
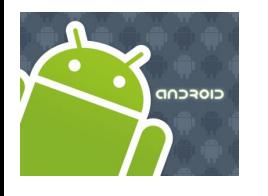

### Internet

### **NPR Project – Implementation**

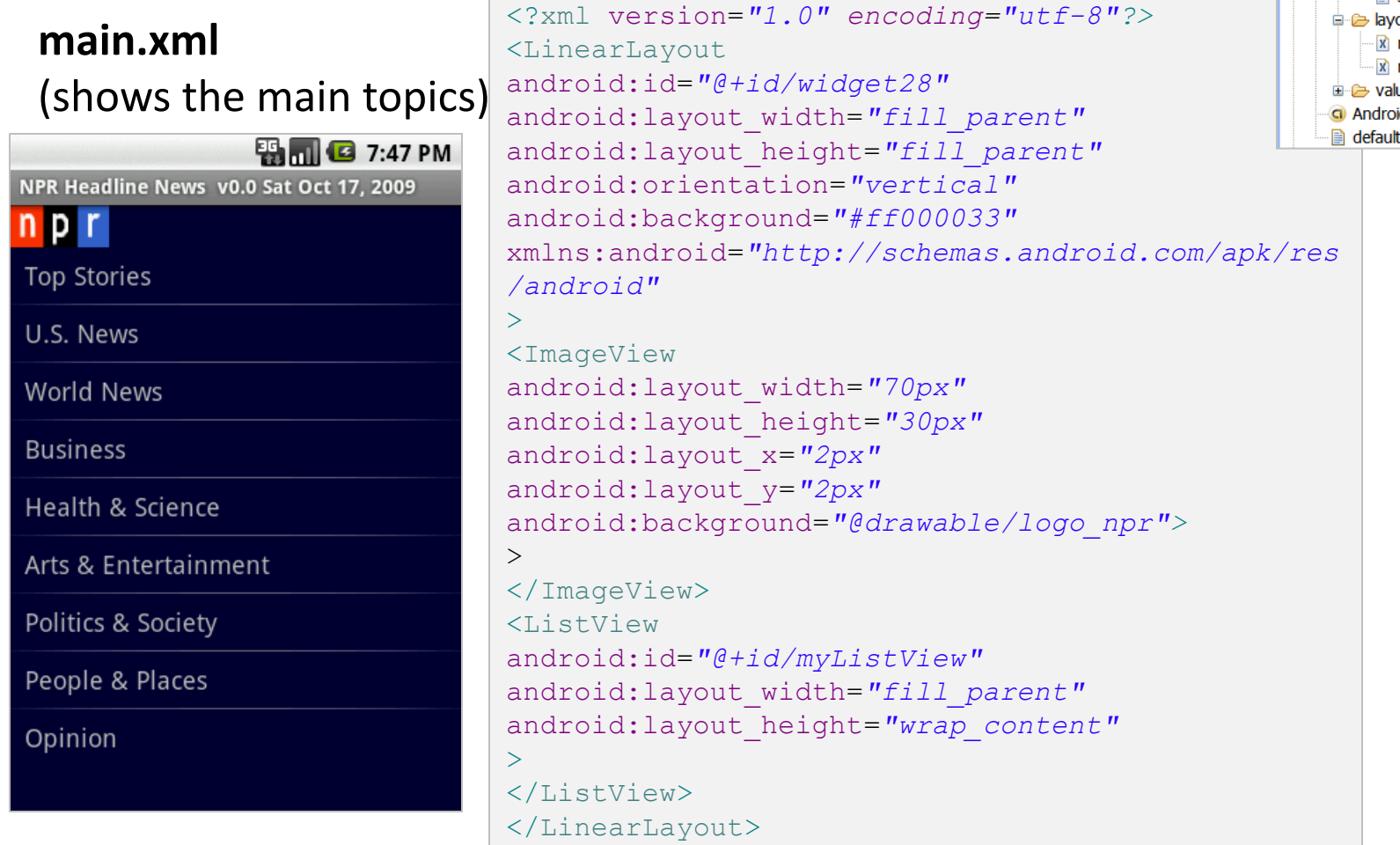

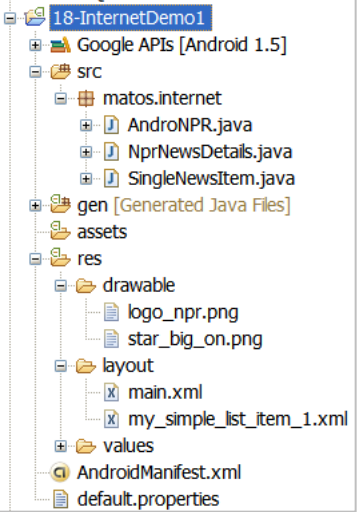

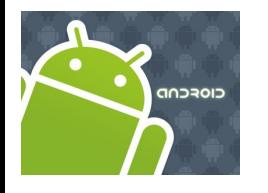

### Internet

#### **NPR Project – Implementation**

**my\_simple\_list\_item\_1.xml** (shows individual rows of the ListView widget)

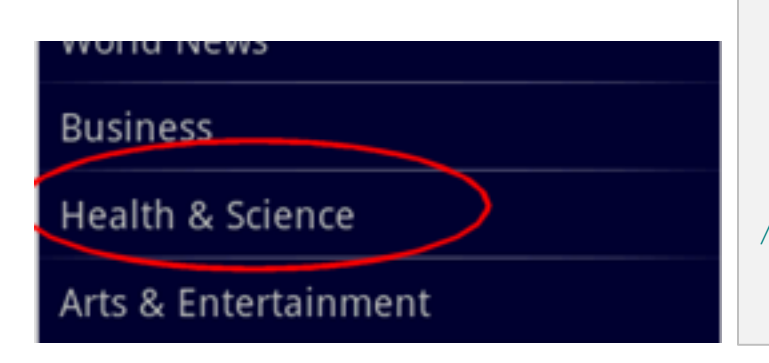

```
<?xml version="1.0" encoding="utf-8"?>
<TextView
xmlns:android="http://schemas.android.com/apk/res/andr
oid"
    android:id="@android:id/text1"
    android:layout_width="fill_parent"
    android:layout_height="wrap_content"
    android:gravity="center_vertical"
    android:paddingLeft="10dip"
    android:textSize="18sp" 
    android:minHeight="40sp" 
/
```
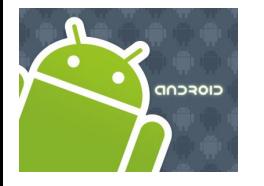

### Internet

#### **Activity1: AndroNPR.java**

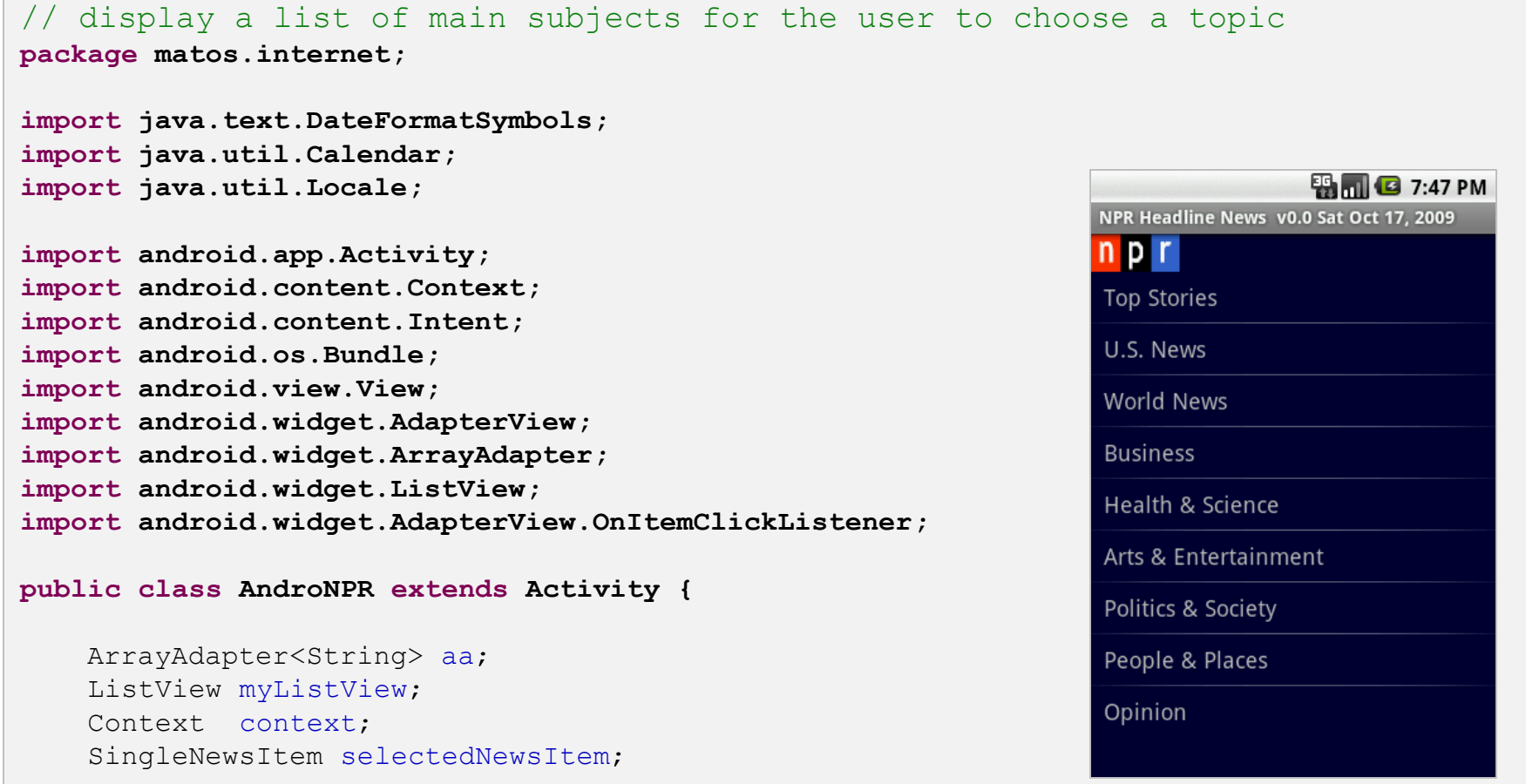

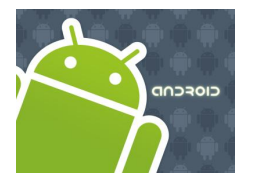

### Internet

#### **Activity1: AndroNPR.java**

```
String [] myUrlAddress = {
"http://www.npr.org/rss/rss.php?id=1001",
"http://www.npr.org/rss/rss.php?id=1003", 
"http://www.npr.org/rss/rss.php?id=1004",
"http://www.npr.org/rss/rss.php?id=1006",
"http://www.npr.org/rss/rss.php?id=1007",
"http://www.npr.org/rss/rss.php?id=1008",
"http://www.npr.org/rss/rss.php?id=1012", 
"http://www.npr.org/rss/rss.php?id=1021", 
"http://www.npr.org/rss/rss.php?id=1057"
   }; 
String [] myUrlCaption = {
"Top Stories",
"U.S. News", 
"World News",
"Business",
"Health & Science",
"Arts & Entertainment",
"Politics & Society", 
"People & Places", 
"Opinion"
    }; 
String [] myUrlAddress2 = new String[myUrlAddressCaption.length];
String [] myUrlCaption2 = new String[myUrlAddressCaption.length];
```
#### **EN THE CO** 7:47 PM **PR Headline News v0.0 Sat Oct 17.**

**Top Stories** U.S. News

n p r

World News

**Business** 

Health & Science

Arts & Entertainment

Politics & Society People & Places

Opinion

# CIOFCOD

### Internet

#### **Activity1: AndroNPR.java** *cont…*

```
@Override
protected void onCreate(Bundle savedInstanceState) {
    super.onCreate(savedInstanceState);
    setContentView(R.layout.main);
    context = getApplicationContext();
    this.setTitle("NPR Headline News v0.0 " + niceDate() );
    myListView = (ListView)this.findViewById(R.id.myListView);
    myListView.setOnItemClickListener(new OnItemClickListener() {
          public void onItemClick(AdapterView<?> _av, View _v, 
                        int _index, long _id) {
                        String urlAddress = myUr1Address index];
                        String urlCaption = myUrlCaption [ index];
                        //create an Intent to talk to Activity2
                        Intent NprNewsDetailsIntent = new Intent(
                                         AndroNPR.this, NprNewsDetails.class);
                        //prepare a Bundle and add the data pieces to be sent
                        Bundle myData = new Bundle();
                          myData.putString("urlAddress", urlAddress);
                          myData.putString("urlCaption", urlCaption);
                          NprNewsDetailsIntent.putExtras(myData);
                        startActivity(NprNewsDetailsIntent);
          }
```
33

**ED MILE** 7:47 PM

PR Headline News v0.0 Sat Oct 17

**pr** 

Top Stories U.S. News World News **Business** Health & Science Arts & Entertainment Politics & Society People & Places Opinion

});

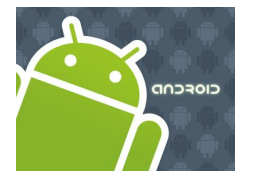

### Internet

#### **ED TO 7:47 PM** PR Headline News v0.0 Sat Oct 17 **pr Top Stories** U.S. News World News **Business** Health & Science Arts & Entertainment Politics & Society People & Places Opinion

#### **Activity1: AndroNPR.java** *cont…*

```
//bind main category list (Top News, ...) to the the listView
     //show list and get ready for user to click on a category
     int layoutID = R.layout.my_simple_list_item_1;
     aa = new ArrayAdapter<String>(this, layoutID , myUrlCaption);
     myListView.setAdapter(aa); 
}//onCreate
public static String niceDate() {
   DateFormatSymbols dfs = new DateFormatSymbols(); 
   // to get short weekday-month_name String arrays 
   String shortWeekdaysArray[] = dfs.getShortWeekdays();
   String shortMonthArray[] = dfs.getShortMonths(); 
   Calendar cal = Calendar.getInstance(Locale.US);
   int dd = cal.get(Calendar.DAY_OF_MONTH);
   int mm = cal.get(Calendar.MONTH);
   String mmText = shortMonthArray[mm];
   int yy = cal.get(Calendar.YEAR);
   int wd = cal.get(Calendar.DAY_OF_WEEK);
   String wdText = shortWeekdaysArray[wd];
   return ( wdText + " " + mmText + " " + dd + ", " + yy ); 
}// niceDate
```
}// AndroNPR

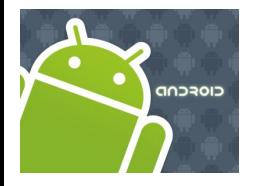

### Internet

#### **Activity2: NPRNewsDetails.java**

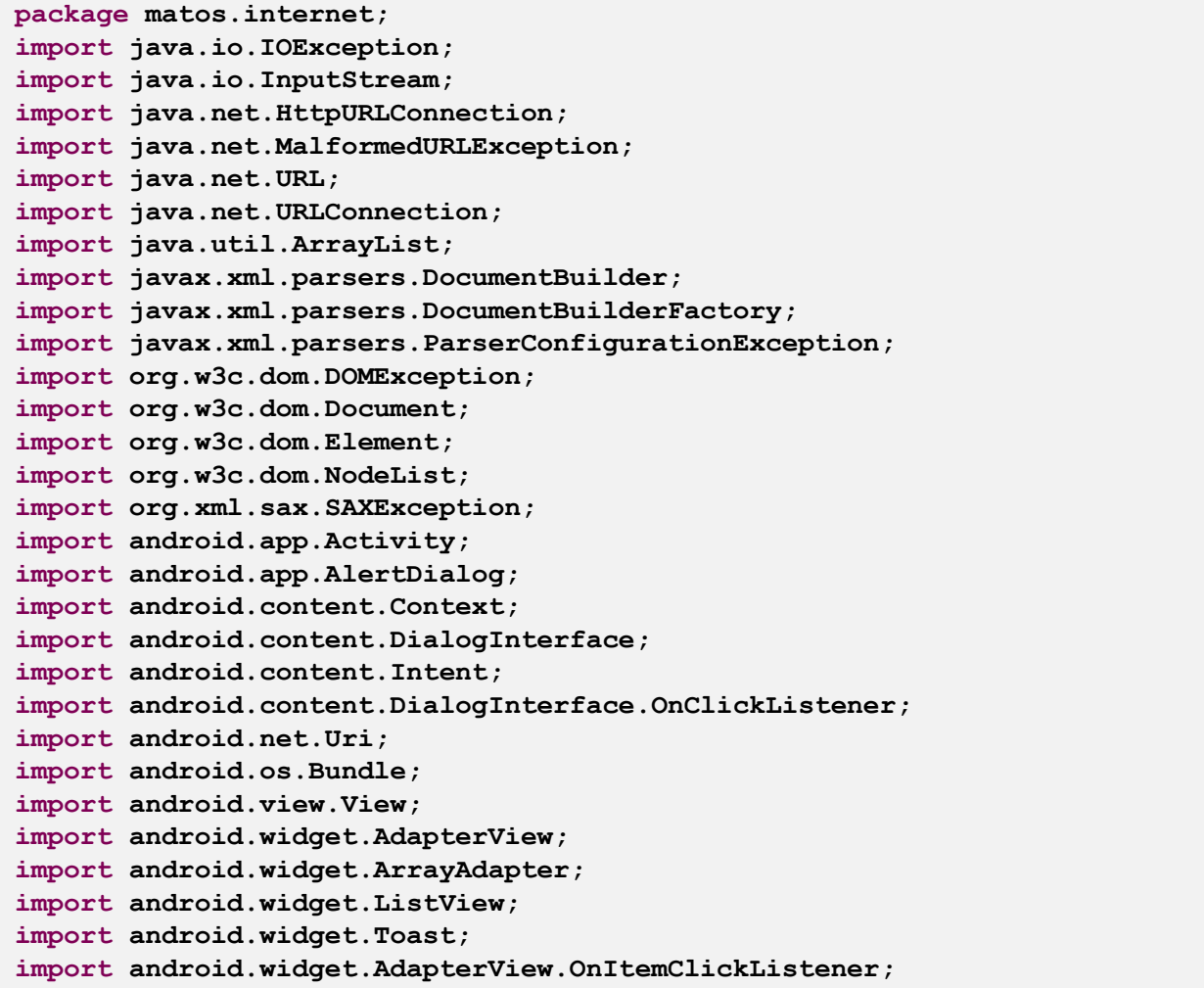

#### **ED 12 7:47 PM** NPR - Health & Science Sat Oct 17, 2009 npr California Develops Earthquake **Early-Warning System** Future Unlikely For Kyoto Climate Treaty Small Kids Solve Big Problems With Science

**Forecasting Climate Change** Legislation

Mapping The Boundaries Of The Solar System

A Bird In Hand To Save Those In The **Bush** 

Making Memories With Fruit Flies

Next Stop: The Moon

Virus Tied To Chronic Fatigue Syndrome

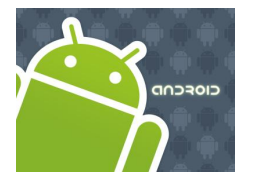

### Internet

#### **Activity2: NPRNewsDetails.java** *cont…*

```
public class NprNewsDetails extends Activity {
    //a main category subject has already been selected by the user
    //(data <"urlCaption", "urlAddress"> comes in a bundle sent 
    // by main, access web-feed and show corresponding headlines
    ArrayList<SingleNewsItem> newsList = new ArrayList<SingleNewsItem>();
    ArrayAdapter<String> aa;
    ListView myListView;
    String urlAddress = "";
    String urlCaption = "";
    SingleNewsItem selectedNewsItem;
    Context context = qetApplication();
    @Override
    public void onCreate(Bundle savedInstanceState) {
        super.onCreate(savedInstanceState);
```

```
setContentView(R.layout.main);
myListView = (ListView)this.findViewById(R.id.myListView);
```

```
//create a local Intent handler (needed to process input parameters)
Intent myLocalIntent = qetIntent();
```

```
//grab the data bundle with all the pieces sent to us
//it contains 1. url-address and 2. caption-text
Bundle myBundle = myLocalIntent.getExtras(); 
urlAddress = myBundle.getString("urlAddress");
urlCaption = myBundle.getString("urlCaption");
```
**EN THE CO** 7:47 PM th & Science Sat Oct 17.2

alifornia Develops Earthquake arly-Warning System uture Unlikely For Kyoto Climate Treaty Small Kids Solve Big Problems With Science **Forecasting Climate Change** Legislation Mapping The Boundaries Of The Solar System A Bird In Hand To Save Those In The **Bush** Making Memories With Fruit Flies

Next Stop: The Moon **Virus Tied To Chronic Fatigue** 

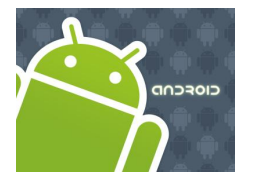

### Internet

#### **Activity2: NPRNewsDetails.java** *cont…*

```
//top caption for this screen 
    String todayStr = AndroNPR.niceDate(); 
    this.setTitle("NPR - " + urlCaption + " \t" + todayStr);
    //clicking a line shows more about selected news item
    myListView = (ListView)this.findViewById(R.id.myListView);
    myListView.setOnItemClickListener(new OnItemClickListener() {
        public void onItemClick(AdapterView<?> _av, View _v, 
                        int _index, long _id) {
          selectedNewsItem = newsList.get( index);
          showNiceDialogBox(selectedNewsItem, context); 
        }
      }); 
}//onCreate
@Override
protected void onResume() {
    super.onResume();
try {
      URL url = new URL(urlAddress);
      URLConnection connection;
      connection = url.openConnection();
      HttpURLConnection httpConnection = (HttpURLConnection) connection;
      int responseCode = httpConnection.getResponseCode();
```
**EN THE CO** 7:47 PM

alifornia Develops Earthquake arly-Warning System uture Unlikely For Kyoto Climate Treaty Small Kids Solve Big Problems With Science Forecasting Climate Change Legislation Mapping The Boundaries Of The Solar System A Bird In Hand To Save Those In The **Bush** Making Memories With Fruit Flies

h & Science Sat Oct 17

Next Stop: The Moon **Virus Tied To Chronic Fatigue** 

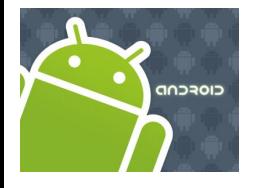

### Internet

**Activity2: NPRNewsDetails.java** *cont…*

```
if (responseCode == HttpURLConnection.HTTP_OK) {
             InputStream in = httpConnection.getInputStream();
             DocumentBuilderFactory dbf = DocumentBuilderFactory.newInstance();
             DocumentBuilder db = dbf.newDocumentBuilder();
             Document dom = db.parse(in);
             Element docEle = dom.getDocumentElement();
             // NodeList nl = docEle.getElementsByTagName("entry");
             NodeList nl = docEle.getElementsByTagName("item");
             if ((nl != null) && (nl.getLength() > 0)) {
                   for (int i = 0; i < n1.getLength() ; i++)dissectNode(nl, i);
                   }// for
              }// if
        }// if
        int layoutID = R.layout.my_simple_list_item_1;
        ArrayAdapter<SingleNewsItem> aaNews = 
        new ArrayAdapter<SingleNewsItem>(this, layoutID, newsList);
        myListView.setAdapter(aaNews);
   } catch (MalformedURLException e) {
        e.printStackTrace();
   } catch (IOException e) {
        e.printStackTrace();
   Toast.makeText(context, "Trouble!!!", 1).show();
   } catch (ParserConfigurationException e) {
        e.printStackTrace();
   } catch (SAXException e) {
        e.printStackTrace();
   }
}// onResume
```
**EN THE G 7:47 PM** 

th & Science Sat Oct 17 2

.<br>California Develops Earthquake arly-Warning System uture Unlikely For Kyoto Climate

Small Kids Solve Big Problems With

**Forecasting Climate Change** 

Mapping The Boundaries Of The

A Bird In Hand To Save Those In The

Making Memories With Fruit Flies Next Stop: The Moon **Virus Tied To Chronic Fatigue** 

Treaty

**Science** 

**Bush** 

Legislation

Solar System

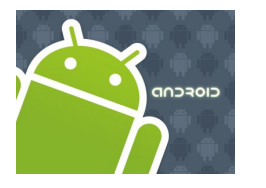

### Internet

#### **Activity2: NPRNewsDetails.java** *cont…*

```
public void dissectNode(NodeList nl, int i){
  try {
        Element entry = (Element) nl.item(i);
        Element title = (Element) entry.getElementsByTagName(
        "title").item(0);
        Element description = (Element) entry.getElementsByTagName(
        "description").item(0);
        Element pubDate = (Element) entry.getElementsByTagName(
        "pubDate").item(0);
        Element link = (Element) entry.getElementsByTagName(
        "link").item(0);
        String titleValue = title.getFirstChild().getNodeValue();
        String descriptionValue =description.getFirstChild().getNodeValue();
        String dateValue = pubDate.getFirstChild().getNodeValue();
        String linkValue = link.getFirstChild().getNodeValue();
        SingleNewsItem singleItem = new SingleNewsItem(
        dateValue,titleValue,descriptionValue, linkValue);
        newsList.add(singleItem);
  } catch (DOMException e) {
        e.printStackTrace();
  } 
 }//dissectNode
```
**EN THE G 7:47 PM** th & Science Sat Oct 17.2

alifornia Develops Earthquake arly-Warning System uture Unlikely For Kyoto Climate

**Small Kids Solve Big Problems With** 

**Forecasting Climate Change** 

Mapping The Boundaries Of The

A Bird In Hand To Save Those In The

Making Memories With Fruit Flies Next Stop: The Moon **Virus Tied To Chronic Fatigue** 

Treaty

Science

**Bush** 

Legislation

Solar System

39

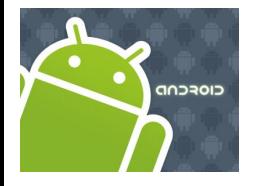

### Internet

#### **Activity2: NPRNewsDetails.java** *cont…*

```
public void showNiceDialogBox(SingleNewsItem selectedNewsItem, Context context){
      //assemble a nice looking dialog box 
      try {
                                                                                                                                        B<sub>al</sub><sup>2</sup> 7:51 PM
            final Uri myLink = Uri.parse(selectedNewsItem.getLink());
            AlertDialog.Builder myBuilder = new AlertDialog.Builder(this);
                                                                                                                             p r
            myBuilder
                                                                                                                             n p r Health & Science
               .setIcon(R.drawable.logo_npr)
                                                                                                                             Mapping The Boundaries Of<br>The Solar System
               .setTitle(urlCaption)
                                                                                                                             NASA launched the
                .setMessage( selectedNewsItem.getTitle() + "\n\n\rightleftharpoonsInterstellar Boundary Explorer
                                                                                                                             (IBEX) spacecraft last year to
                                  + selectedNewsItem.getDescription() + "\n|investigate the edges of the
                                                                                                                             heliosphere
               .setPositiveButton("Close", null) 
               .setNegativeButton("More", new OnClickListener() {
                                                                                                                                Close
                                                                                                                                           More
            public void onClick(DialogInterface dialog, int whichOne) {
               // use native web browsing 
               Intent webIntent = new Intent( Intent.ACTION_VIEW, myLink);
                                                                                                                                         EN 1 3 7:49 PM
               startActivity(webIntent);
                                                                                                                             www.npr.org: Mapping The Boundar
            } 
                                                                                                                             n<sub>p</sub>MOBILE
       })//setNegativeButton
                                                                                                                             View non-mobile version of this story
        .show() ;
                                                                                                                             Mapping The Boundaries Of The Solar
                                                                                                                             System
   } catch (Exception e) {
                                                                                                                             Talk of the Nation, October 16, 2009 · NASA
         e.printStackTrace();
                                                                                                                             launched the Interstellar Boundary Explorer
                                                                                                                             (IBEX) spacecraft last year to investigate the
                                                                                                                             edges of the heliosphere -- the insulating bubble
   } 
                                                                                                                             the sun creates around the solar system. IBEX
                                                                                                                             principal investigator David McComas reports on
                                                                                                                             the first surprising results.
 }//showNiceDialogBox
                                                                                                                              Sep 26, 2008: Solar Winds, Crucial To Life On
                                                                                                                              Earth, Decreasing
}//NprNewsDetailsNPR Home
                                                                                                                            Give to your station
                                                                                                                            Station Finder
                                                                                                                            Ahout
```
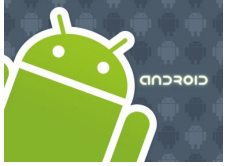

}

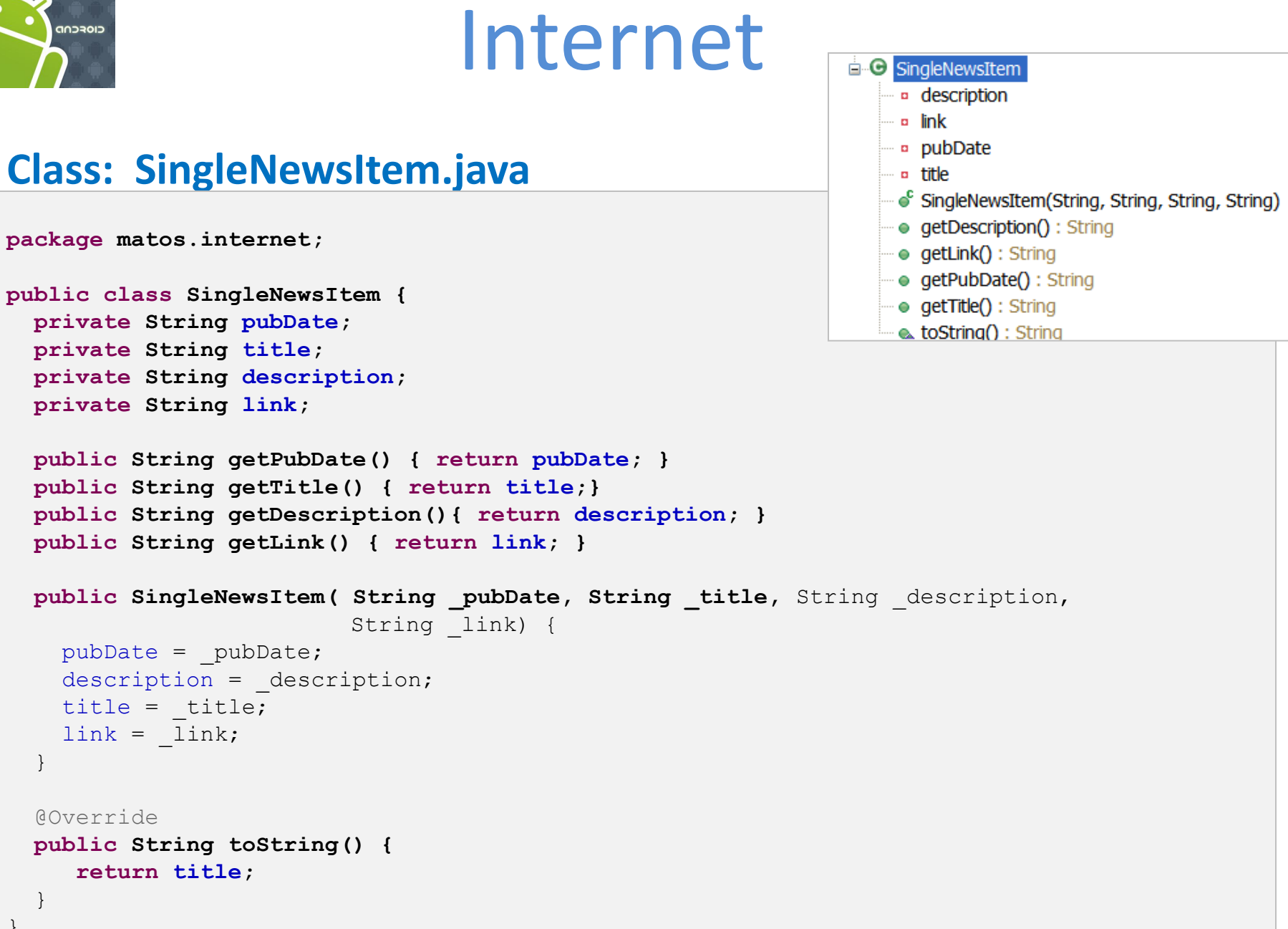

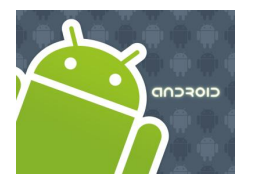

### Internet

#### **manifest**

```
<?xml version="1.0" encoding="utf-8"?>
<manifest xmlns:android="http://schemas.android.com/apk/res/android"
     package="matos.internet"
      android:versionCode="1"
      android:versionName="1.0.0">
    <application android:icon="@drawable/star_big_on" android:label="@string/app_name">
          <activity android:name=".AndroNPR"
                  android:label="@string/app_name">
              <intent-filter>
                  <action android:name="android.intent.action.MAIN" />
                  <category android:name="android.intent.category.LAUNCHER" />
              </intent-filter>
          </activity>
          <activity android:name=".NprNewsDetails" >
          </activity>
   </application>
    <uses-permission android:name="android.permission.INTERNET"/>
    <uses-sdk android:minSdkVersion="4" />
</manifest>
```
18. Android – Internet

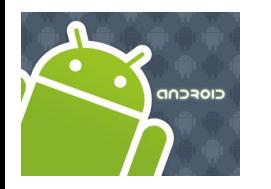

# Internet

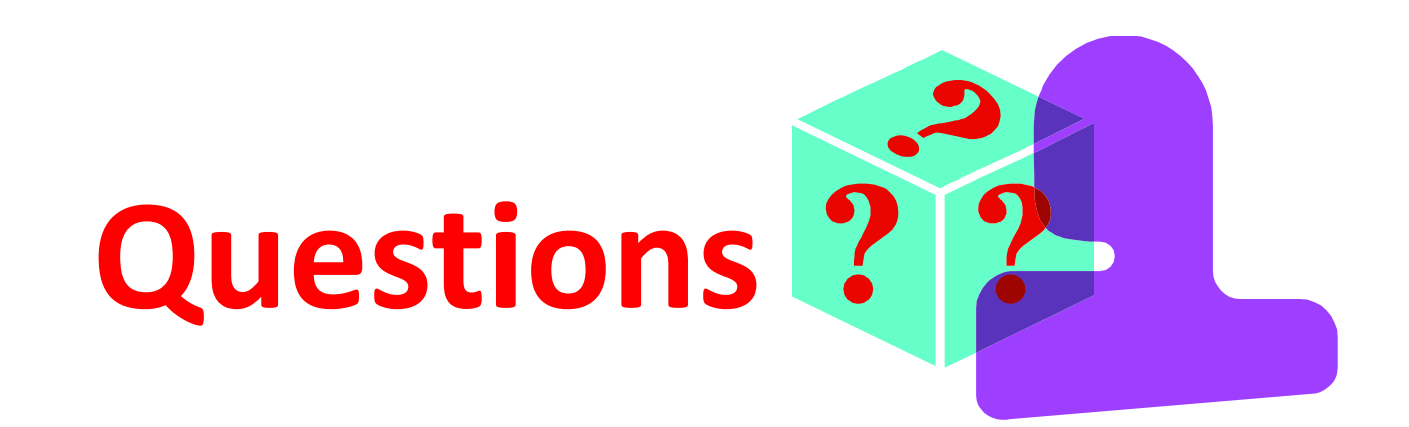